Comprehensive examination

**Programming for Analytics** MPBA G507 Total marks: 70 (Closed-book examination) Time: 2:00 pm - 5:00 pm (180 minutes) *Attempt all questions*

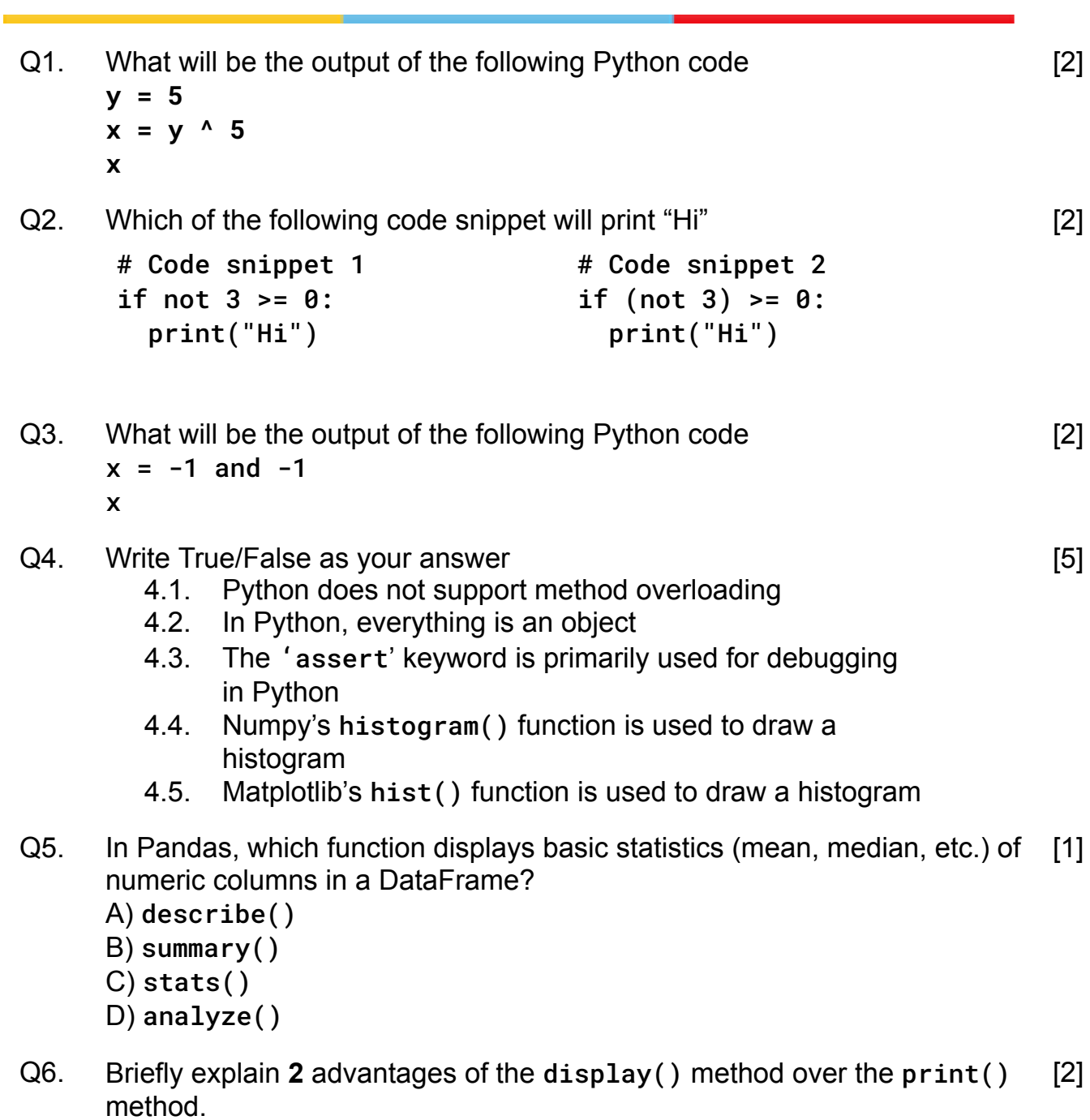

Q7. Match the following

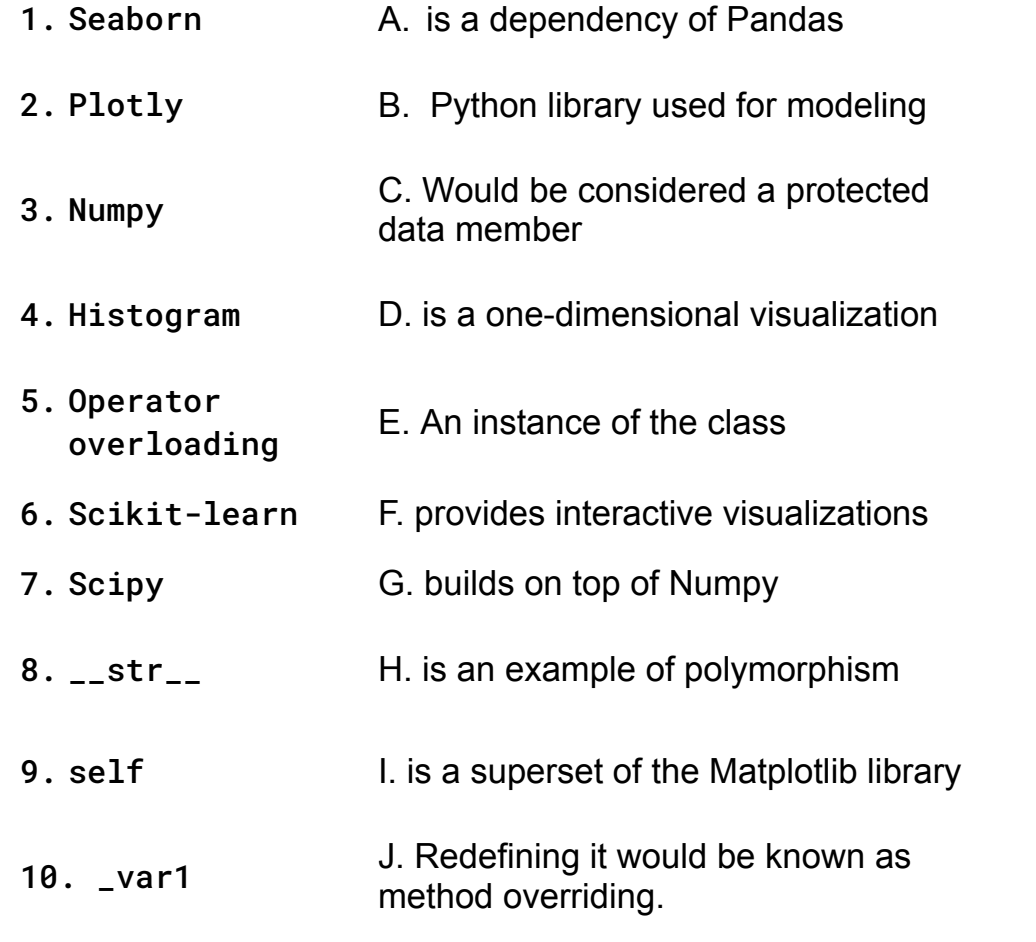

- Q8. What is the purpose of using value\_counts() in Pandas? A) To display summary statistics of a DataFrame
	- B) To count the number of unique values in a column
	- C) To sort the DataFrame by column values
	- D) To aggregate and group data in a DataFrame by specific columns
- Q9. Which Pandas method is used to select a single column from a DataFrame? [1]
	- A) get\_column()
	- B) select()
	- C) column()
	- D) []
- Q10. Which Pandas method drops rows with missing values in a DataFrame? A) remove\_missing() [1]
	- B) drop\_null()
	- C) dropna()
	- D) clean\_data()

[10]

 $[1]$ 

```
1. import pandas as pd
        2.
        3. data = \{4. 'A': [1, 2, 3],
        5. 'B': [4, 5, 6],
        6. 'C': [7, 8, 9]
        7. }
        8.
        9. df = pd.DataFrame(data)
        10. print(df)
        11.
        12. sum = df.sum(axis=0)13. print("\nSum\n", sum)
        14.
        15. sum = df.sum(axis=1)
        16. print("\nSum\n", sum)
        17.
        18. sum = df.sum()19. print("\nSum\n", sum)
     Q11.1 Write the output of line no. 10
     Q11.2 Write the output of line no. 13
     Q11.3 Write the output of line no. 16
     Q11.4 Write the output of line no. 19
     Q11.5 Write the purpose of axis argument
             (in which manner it performs operations)?
Q12. Briefly mention the purpose of following Python functions
     12.1. pd.concat()
      12.2. np.cumsum()
      12.3. add_legend()
      12.4. head()
     12.5. fillna()
                                                                        [5]
Q13. Briefly (1-3 lines only) explain following Python concepts
      13.1. Pickling and What are pickles?
      13.2. Dunder methods
              (Methods starting and ending with double underscores)
      13.3. A nullary function
      13.4. Access modifiers
      13.5. Operator overloading
                                                                        [5]
```

```
Q14. 1. # Comprehend the Python code written below and write
           True/False or fill in the blanks as your answers
        2. class Point:
        3. def \_init_-(self, x, y):
        4. self.x = x5. self.y = y6. def __add__(self, other):
        7. return Point(self.x + other.x, self.y +
                   other.y)
        8. def __eq__(self, other):
        9. return self.x == other.x and self.y == other.y
        10.
        11. point1 = Point(3, 4)12. point2 = Point(5, 6)13.
        14. result = point1 + point2
        15. print("Addition result: (x =", result.x, ", y =",
             result.y, ")")
        16.
        17. equal = point1 == point218. print("Equality:", equal)
     Q14.1 self and other are two methods defined inside Point class in
             line no. 6 (True/False)
     Q14.2 Line no. 8 overloads the '>' operator (True/False)
     Q14.3 Line no. 11 and 12 creates two Point type methods
             (True/False)
     Q14.4 Line no. 14 ______ two Point objects using the overloaded
                   _______ operator
     Q14.5 Line no. 17 tests using = operator
                                                                     [5]
Q15. Briefly (1-3 lines) explain each line of Python code snippet given below
     with their functionality/output generated
        1. import pandas as pd
        2. import requests as re
        3. r = re.get('https://www.bits-pilani.ac.in')
        4. print(r)5. print(r.text)
                                                                     [5]
Q16. a = 0; b = 5b, a = (a, b)res = a/bprint(res)
     What above Python code will do?
                                                                     [2]
```
Q17. Given a file with name "some text.txt" in the working directory with content #-TEXT Three file handling operations (o1, o2 and o3) have been defined below. def o1(): file = open("some\_text.txt", "r") print(file.read()) def o2(): file = open("some\_text.txt", "a") file.write("-DELETE-ALL") file.close() def o3(): file = open("some\_text.txt", "w") file.write("TEXT-#") file.close() **o1()** o2() **o1()**

- o3()
- **o1()**
- o3() **o1()**
- o2()
- **o1()**

# Print the output of the above Python code (**5** print statements as executed by all calls to **o1()** function.

Q18. Draw a **neatly labelled** visualization to pictorially represent the concept of a boxplot and its **IQR method to identify outliers**. Make proper markings of **axes** and other values. **Show** median and other quartiles for the given variable **'x'** as shown below in Python code. Do not write theory, only use proper visualization to explain the concept. [5]

```
import matplotlib.pyplot as plt
x = [1, 2, 3, 4, 5, 6, 7]plt.boxplot(x)
plt.show()
```
Q19.  $x =$  "Hello" assert  $x == "Hi", "This is not Hello"$ 

What above Python code will do?

Q20. Given a file with the name "some text.txt" in the working directory with content **#-TEXT**

```
What the following Python code will do?
def o4():
    file = open("some_text.txt", "w")
    file.write("-DELETE-ALL")
    print(file.read())
    file.close()
                                                              [2]
```
o4()

# Elaborate the working of various modes in which files can be opened in Python [3]